# **Sistema de bombeo de agua para riego mediante la aplicación de tecnologías de la Industria 4.0**

# **Water pumping system for irrigation through the application of Industry 4.0 technologies**

Xiomara Zambrano, https://orcid.org/0000-0002-3122-7019 Luigi O. Freire, https://orcid.org/0000-0001-7934-9480 Byron Corrales, https://orcid.org/0000-0002-2186-8664 Jessica N. Castillo, https://orcid.org/0000-0002-7047-5613

Universidad Técnica de Cotopaxi, Ecuador

\*Autor para correspondencia. email xiomara.zambrano8453@utc.edu.ec

**Para citar este artículo:** Zambrano, X., Freire, L. O., Corrales, B. y Castillo, J. N. (2024). Sistema de bombeo de agua para riego mediante la aplicación de tecnologías de la Industria 4.0. *Maestro y Sociedad*, (Número Especial Vinculación Sociedad y Educación), 125-137. https://maestroysociedad.uo.edu.cu

#### **RESUMEN**

Introducción: El proyecto integra el desarrollo de un SCADA (Supervisión Control y Adquisición de Datos) en una aplicación móvil, aplicado a un sistema de bombeo de agua para riego con el fin de abastecer a los habitantes de la comunidad Cruz Loma ubicada en el cantón Latacunga mediante la aplicación de tecnologías de la Industria 4.0 como el internet de las cosas (IoT) y el control de arranque alternado de bombas mediante un arrancador suave, el mismo que evitará pagos innecesarios por demanda pico por parte de la empresa eléctrica comercializadora y comandado por un controlador lógico programable (PLC). Materiales y métodos: Son 91 familias beneficiarias aproximadamente 364 personas que aportan al 18.48% (647.54 hectáreas) de la producción de Cotopaxi que tendrán la oportunidad de diversificar su economía mediante la floricultura, para esto la captación es una naciente de agua el cual es abastecida de aguas subterráneas con un caudal aproximado de 2.30 lts/sg. Resultados: El sistema de bombeo de agua en la distribución del agua de riego consta de dos etapas, la  $\frac{1}{8}$ primera a través de gravedad hacia las zonas bajas y la segunda mediante el sistema de impulsión desde la captación hasta a el reservorio principal con un recorrido aproximado de 666 metros y una diferencia de altura de 40 metros con el cual G<br>Creativo de la creativo de la creativo de la creativo de la creativo de la creativo de la creativo de distribuyen a las áreas más altas de la comunidad. Los regantes disponen del acceso al agua por 8 horas cada 2 días a la  $\frac{a}{2}$ semana. Discusión: El desarrollo de una comunicación inalámbrica a larga distancia se lograrán establecer controladores utilizando un protocolo de comunicación Ethernet para determinar valores necesarios o indicadores del funcionamiento Com del sistema. Conclusiones: Con la implementación de la bomba y según los estudios necesarios para el sistema de bombeo  $\frac{1}{5}$ se llega al resultado donde la altura máxima del sistema muestra 38.21 metros para la irrigación de los invernaderos. **Palabras clave:** Internet de las cosas (Iot), Sistema de bombeo, SCADA (Supervisión Control y Adquisición de Datos)

#### **ABSTRACT**

Introduction: The project integrates the development of a SCADA (Supervision Control and Data Acquisition) in a mobile Introduction: The project integrates the development of a SCADA (Supervision Control and Data Acquisition) in a mobile S<br>application, applied to a water pumping system for irrigation in order to supply the inhabitants of t located in the canton Latacunga through the application of Industry 4.0 technologies such as the Internet of Things (IoT) and  $\frac{3}{2}$ the alternating start control of pumps using a soft starter, which will avoid unnecessary payments for peak demand by the  $\frac{1}{3}$ marketing and commanding electricity company. by a programmable logic controller (PLC). Materials and methods: There are  $\frac{1}{8}$ 91 beneficiary families, approximately 364 people, who contribute to 18.48% (647.54 hectares) of the production of Cotopaxi मं who will have the opportunity to diversify their economy through floriculture, for this the collection is a source of water which  $\frac{\omega}{5}$ is supplied of groundwater with an approximate flow of 2.30 liters/sg. Results: The water pumping system in the distribution  $\frac{1}{6}$ of irrigation water consists of two stages, the first through gravity to the low areas and the second through the drive system  $\frac{1}{2}$ from the collection to the main reservoir with an approximate distance of 666 meters and a height difference of 40 meters  $\frac{a}{b}$ with which they distribute to the highest areas of the community. Irrigators have access to water for 8 hours every 2 days a

week. Discussion: The development of long-distance wireless communication will be achieved by establishing controllers using an Ethernet communication protocol to determine necessary values or indicators of system operation. Conclusions: With the implementation of the pump and according to the necessary studies for the pumping system, the result is reached where the maximum height of the system shows 38.21 meters for irrigation of the greenhouses.

**Key words:** Internet of Things (Iot), Pumping system, SCADA (Supervisory Control and Data Acquisition).

Recibido: 19/10/2023 Aprobado: 4/12/2023

#### **Introducción**

La importancia de los sistemas de bombeo es evidente cuando se considera el papel fundamental que desempeña en la vida diaria. El tema del agua y su manejo adecuado es una prioridad para la población rural de América Latina y el Caribe, principalmente en aquellas situaciones donde las lluvias no son suficientes para cubrir las necesidades de forma continuada (FAO, 2013).

En la comunidad de Cruz Loma en la parte baja de la zona existe una fuente de agua natural en donde su aportante principal es el agua subterránea conjuntamente con la escorrentía superficial que por el relieve de la misma converge hacia la cota baja. El que esta implementado un sistema de bombeo de agua para aprovechar el líquido, abasteciendo a 90 familias pertenecientes a la Junta de riego y/o drenaje "Cruz Loma" y a un reservorio secundario que se encuentra a 610 m de distancia, el sistema cuenta con dos cuartos de operación con una bomba centrifuga cada uno.

Actualmente esta localidad ecuatoriana se destaca por su predominante actividad agropecuaria, la cual contempla los usos: agropecuario mixto, agrícola y forestal principalmente, pues es común la ejecución del riego mediante el uso de bombas de motor para estas actividades (Marcelo Rodríguez-Macías & Magdalena Vélez-Quiroz, 2021). Cruz Loma en general para por su topografía cuenta con dos reservorios de agua una principal y una secundaria que se encuentra a 610m de distancia y abastece a 90 a familias bajo la Administración de la Junta de riego y/o Drenaje "Cruz Loma"

Por esta razón la propuesta tecnológica se basó en la implementación de un sistema de control para el bombeo de agua de regadío con la integración de aplicaciones móviles con sistema operativo Android, con la finalidad de contribuir a la comunidad con el abastecimiento de agua mediante la implementación de tecnología de la Industria 4.0. Así por ejemplo se procedió a la adquisición de sensores digitales, mismos que fueron implementados en el reservorio principal, con la intención de que el sistema funcione de manera automática evitando daños a la bomba provocadas por posibles cavitaciones un fenómeno muy frecuente en sistemas hidráulicos donde se dan cambios bruscos de la velocidad del líquido (Mahecha, 2003).

Es de particular interés entender el comportamiento y el funcionamiento de los sistemas de bombeo para las zonas rurales. Esto con el objetivo de automatizar el sistema de bombeo de agua de riego para la comunidad Cruz Loma mediante la aplicación de la Industria 4.0 para la optimización del tiempo de trabajo del operador (De la Cruz De la Cruz, Diego Placencio Carrilo, 2022). De esta forma la automatización y control es el eje principal en el sistema de bombeo para riego de la comunidad de Cruz.

## **MATERIALES Y MÉTODOS**

El sistema está conformado por la parte eléctrica e hidráulica, mediante la implementación del sistema se pretende realizar la impulsión de agua hasta un reservorio de almacenamiento para que de esta manera el riego sea por gravedad, mediante el empleo de sensores digitales y analógicos se controlara el nivel del reservorio , así como también la presión en la descarga, con el fin de evitar posibles daños de la bomba por falta del fluido, otra de las principales características del sistema eléctrico es la implementación de un arrancador suave para que al momento del arranque se efectué de forma gradual la tensión requerida por la máquina otra de las causas es evitar sobre corrientes y distorsión armónica de la red eléctrica.

#### **Dimensionamiento del sistema eléctrico**

Para el dimensionamiento y selección de los elementos del tablero y control del sistema de bombeo de la segunda etapa, nos basamos en la placa de datos de la bomba existente proporcionada por la junta de agua.

| Características del motor     | Características de la bomba |
|-------------------------------|-----------------------------|
| Bomba monofásica a dos líneas | Mod THS-18 MONOF 22         |
| Potencia 7.5 kW (10 HP)       | serie: 090700032370001      |
| Tensión 220 / 440 V           | 3500 RMP                    |
| Corriente 40.8/22.4 A         | <b>CV10</b>                 |
| <b>RPM 3510</b>               | ANO 2009                    |
| IP55                          | Rotor 179 mm                |
| FS 1.15                       |                             |
| Cos 0.95                      |                             |
| $60$ Hz                       |                             |
| Max Amb 40°C                  |                             |
| Altura 132 m.s.n.m            |                             |

Tabla 1 Características de la bomba de 10 hp

#### **Ecuaciones para dimensionar guardamotores**

Para dimensionar el guardamotor necesitamos ocupar los valores que tenemos en la placa de datos del motor.

#### **Fórmula para calcular la eficiencia en el motor**

 $Ef = \frac{HP \times 746}{2 * V_{L-N} * I * Fp}$ 

**Fórmula para el cálculo de la potencia (p)**

$$
P=\frac{Pm}{\mu}\left (w\right )
$$

 $P =$ potencia del motor (W)

Pm = Potencia máxima (W)

$$
ln = \frac{P}{V * \cos \theta}
$$

 $In =$  intensidad nominal (Amp)

 $P =$ Potencia del motor (W)

 $\cos \theta$  = factor de potencia

#### **Ecuación para el cálculo del conductor de potencia**

Para líneas monofásicas ocuparemos la siguiente ecuación:

$$
S = \frac{2 p L I \cos \theta}{\Delta V}
$$

S = sección del cable en mm2

p = resistividad del material  $\left(\frac{\alpha m m^2}{m}\right)$ 

 $L =$ longitud (m)

 $\Delta V$  = Caidas de tensión (V)

I = Corriente nominal (Amp)

 $\cos \theta$  = factor de potencia

#### **Ecuación para el cálculo del termo magnético**

$$
In = \frac{P}{V * \cos \theta}
$$

### **Ecuación para el cálculo del factor de potencia**

Dado que la instalación es alimentada con dos líneas utilizamos la siguiente ecuación.

$$
P = I * \sqrt{2} * \cos \phi * v
$$

Despejamos cos  $\phi$ 

$$
\frac{P}{\sqrt{2} * v * I} = \cos \phi
$$

## **Ecuaciones para el cálculo de rendimiento del sistema hidráulico**  Ecuación para obtener el rendimiento hidráulico

 $\eta_B = \frac{N_S}{N_A}$ 

Para determinar el rendimiento de un sistema hidráulico dividimos la potencia hidráulica sobre la potencia absorbida, y su resultado da en porcentaje y habitualmente su valor es menor a la unidad.

Donde:

η = Eficiencia del sistema (%)

 $N<sub>s</sub>$  = Potencia de salida (kW)

*Ne* = Potencia de entrada (kW)

Medición en la presión de descarga

Para el rendimiento del sistema hidráulico utilizamos la ecuación 3.10 y 3.11

## Ecuación para el cálculo de potencia de salida

*N<sub>s</sub>* = Q \* ∆P

## Ecuación para el cálculo de potencia de entrada

 $N_e = \sqrt{2} * V * I * \cos \theta$ 

Diagrama general del sistema de bombeo

La figura 1 muestra el diagrama general del sistema que será implementado en el desarrollo del proyecto, en donde intervienen varios dispositivos y equipos necesarios para la comunicación inalámbrica, monitoreo de variables, control de procesos y aplicaciones móviles.

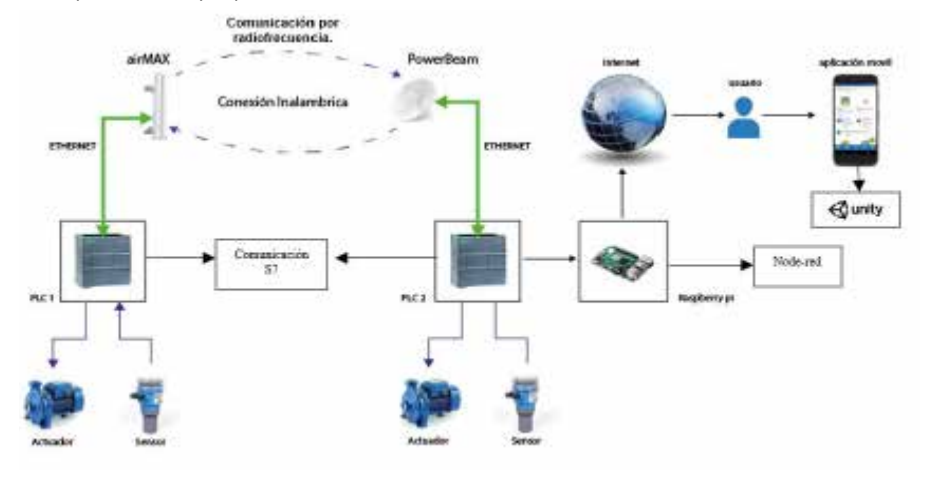

Figura 1 Diagrama general del sistema de bombeo

# **Selección de equipos de medición**

## Sensor de nivel de líquidos

Tabla 2 Tipos de sensores de medición de nivel.

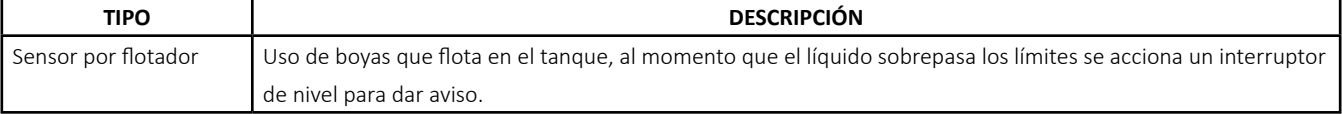

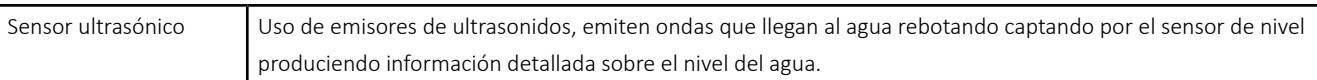

Para el desarrollo del proyecto utilizaremos sensores ultrasónicos debido que da una medición de todo el rango de nivel en todo el tiempo ya que en comparación con los sensores de flotadores solo sabremos si el tanque está lleno o vacío, estos equipos son ideales para el desarrollo de la aplicación.

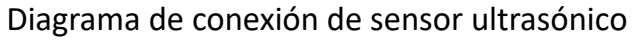

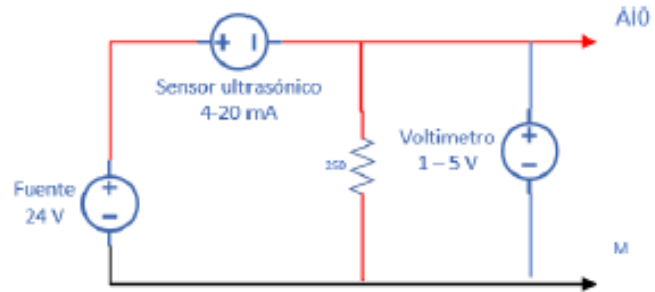

Figura 2 Diagrama general del sistema de bombeo

**Datos técnicos:** 

**Alcance:** 0 – 5m

**Señal de salida:** 4 – 20 mA

## **Resistencia:** 250 Ω

Para la recepción de datos en el PLC necesitamos una resistencia en este caso de 250 Ω para poder transformar las señales de intensidad en señales de voltajes, para lo cual con la ley de Ohm calculamos lo siguiente.

Para la señal de 4 mA

$$
V = I * R
$$
  

$$
V = 4 mA * 250 \Omega
$$
  

$$
V = 1 V
$$

Siendo esta la señal de 0 metros

Para la señal de 20 mA

 $V = I * R$ V = 20 mA \* 250 Ω  $V = 5 V$ 

Determinando que 5 V será la señal más alta del sensor.

## **Descripción de equipos para realizar la aplicación**  Selección de equipos Raspberry

Existen varios modelos y versiones de Rapsberry Pi como por ejemplo Raspberry pi3, pi3 pi4 cada uno con diferentes características, capacidades de procesamiento y periféricos de entrada y salida que son capaces de manejar por lo que a continuación se describe el equipamiento básico que se debe poseer.

- Memoria RAM.
- Procesador CPU.
- Procesador gráfico GPU.
- Conexión Ethernet.
- Comunicación inalámbrica.
- Conexión para fuente de alimentación.

| Rapsberry pi 3 modelo a (2014)        | Rapsberry pi 4 modelo b (2019)            |
|---------------------------------------|-------------------------------------------|
| No tiene Interfaz Ethernet            | Procesador (CPU) Cortex - A72             |
| Coprocesador multimedia Video Core IV | Procesador gráfico (GPU) Video Core IV 4K |
| 1 GB Memoria RAM                      | 1 – 8 GB Memoria RAM                      |
| Un solo puesto USB 2.0                | 2 puertos USB 3.0                         |
| Bluetooth 4.2 - Wifi                  | Bluetooth 5.0 - Wifi                      |
| Conector micro USB                    | Conector USB-C                            |

Tabla 3 Tabla comparativa equipos Rapsberry

En nuestro caso para el desarrollo de aplicación móvil se utiliza la Raspberry Pi4 B, dado a su gran capacidad de memoria RAM ya que nos ayudara a procesar mejor la base de datos mediante la instalación de NODE RED.

## Selección de comunicación IoT

En la tabla 4 se indica una tabla comparativa entre las plataformas y herramientas de IoT para comprobar cuál es la más adecuada para la recopilación, procesamiento, visualización y gestión de datos.

Tabla 4 Tabla comparativa herramientas IoT

| <b>NONE – RED</b>                                                        | <b>Flutter</b>                                        |  |  |
|--------------------------------------------------------------------------|-------------------------------------------------------|--|--|
| Herramienta para conexión de dispositivos hardware a través de internet. | Placa basada en Arduino                               |  |  |
| Conexión mediante editor de flujo                                        | Dificultad al integrar librerías de terceros nativas. |  |  |
| Enlace mediante Rapsberry                                                | Limitaciones al integrar con hardware.                |  |  |
| Herramienta de código abierto                                            | Lenguaje de programación no tan conocido.             |  |  |

La herramienta NONE – RED es la más adecuada para este tipo de trabajo ya que van de la mano con el equipo Rapsberry la cual tiene una programación de dificultad media – baja.

## Selección de diseñador de app móviles

Tabla 5 Comparación de desarrolladores móviles.

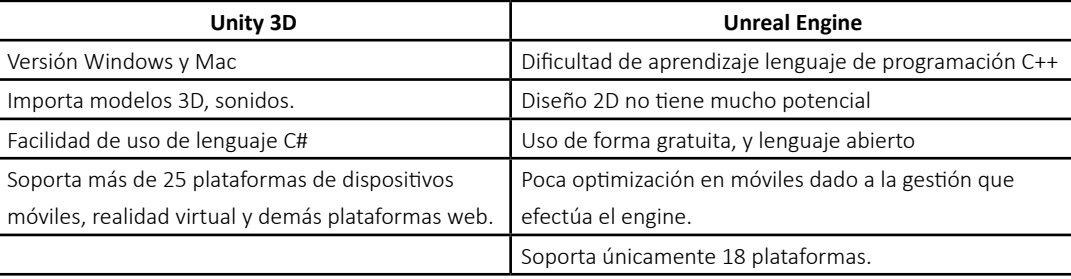

Para este tipo de casos Unity 3D es la herramienta más apropiada ya que podemos diseñar la interfaz de nuestra aplicación móvil de una forma más didáctica y dinámica para un mejor entendimiento de uso.

## **RESULTADOS**

### **Desarrollo de ecuaciones**

Cálculo de la eficiencia del motor

$$
Ef = \frac{10\,hp * 746}{2*215\,V * 30.8\,A * \cos(0.95)}
$$

 $Ef = 0.71$ 

Potencia del motor

$$
P = \frac{7640}{0.71} (w)
$$

$$
P = 10760 w
$$

Intensidad nominal

$$
In=\frac{10760}{220*0.58}=84.32\,A*115\%=96.97\,A
$$

Factor de servicio (FS) del 100% de la carga del motor podemos sobrecargarlo por 15% adicional.

Al igual que podemos encontrar en las tablas del siemens los guardamotores según la regulación que necesitamos y el modelo.

Cálculo del conductor de potencia

$$
\Delta V = \frac{2 \cdot p \cdot L \cdot l \cdot \cos \theta}{S}
$$

$$
\Delta V = \frac{2 \cdot 0.0282 \cdot 60m \cdot 40.8 \text{ A} \cdot \cos 0.95}{33.60 \text{ mm2}}
$$

 $\Delta V = 2.39 V$ 

La caída de tensión debe ser menor a 3% para considerar el calibre del conductor.

Y con eso comprobamos el calibre correcto para evitar caídas de tensión altas por la distancia del cableado.

Así por último nos dirigimos a las tablas de las normas nema, en donde establece el calibre y el tipo de conductor dependiendo de la aplicación y las cargas a las que va a estar expuesto.

Determinamos la intensidad del termomagnético

 $\label{eq:11} In=\frac{7640}{220*0.58}=59.87\,A$ 

Las tablas de listado de las aplicaciones nos permiten elegir el tipo de breaker recomendable en caso de no existir uno de esa intensidad, escoger el próximo que le iguales.

Antes de realizar los cálculos determinaremos el caudal producido por el sistema hidráulico empíricamente tomando tiempo de llenado en un recipiente de 30 litros, a continuación, presentamos una tabla con los datos obtenidos.

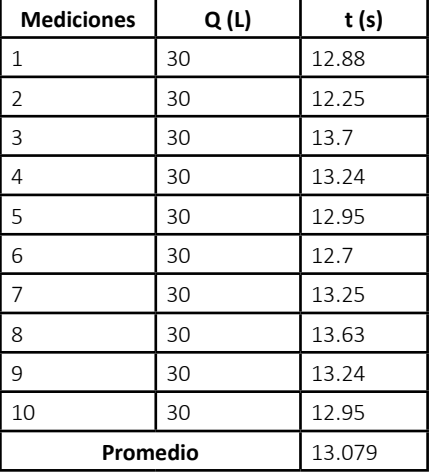

Tabla 6 Datos de tiempos obtenidos para determinar el Caudal.

$$
Q = \frac{30 L}{13.079 s}
$$

$$
Q = 2.3 \frac{L}{s}
$$

$$
Q = 0.0023 m3/s
$$

a) La ecuación 3.7 se usa para la potencia de salida.

$$
N_s = Q * \Delta P
$$
 (3.7)  

$$
N_s = 0.0023 \frac{m^3}{s} * 241317 Pa
$$
  

$$
N_s = 555.03 W
$$

b) La ecuación 3.8 se usa para la potencia de entrada.

Datos:

V=220 V

 $I = 40.8 A$ 

cos ϕ = 0.95

 $N_e = \sqrt{2} * V * I * \cos \phi$ 

 $N_e = \sqrt{2} * 220 v * 40.8 A * \cos 0.95$ 

 $N_e = 12692.14 W = 12.69 KW$ 

Para obtener el rendimiento hidráulico del sistema se usa la ecuación:

 $\eta_B = \frac{N_S}{N}$  $\eta_B = \frac{0.55\;KW}{12.69\,KW} \label{eq:etaB}$ 

 $\eta_B = 0.0437 = 496$ 

Despejamos cos  $\phi$ 

Según los análisis determinamos el rendimiento de la bomba se encuentra fuera de la zona eficiente, es decir que la bomba es para más caudal y menos altura.

### **Cálculo del factor de la potencia**

Dado que la instalación es alimentada con dos líneas utilizamos la siguiente ecuación.

$$
P = I * \sqrt{2} * \cos \phi * v
$$

$$
\frac{P}{\sqrt{2} * v * I} = \cos \phi
$$

$$
\frac{7500 W}{\sqrt{2} * I} = \cos \phi
$$

Mediante el uso del fasímetro se puede medir el factor de potencia para realizar el control de la bomba, el mismo nos dará un resultado con una eficiencia respectiva.

En el proceso de selección y preparación de los materiales previamente examinados, se emplearán las fórmulas correspondientes, las cuales serán contrastadas con los datos recopilados utilizando instrumentos de medición.

### **Dimensionamiento eléctrico del sistema**

Es esencial tener acceso a los datos del fabricante de la bomba centrífuga para poder dimensionar adecuadamente el sistema eléctrico.

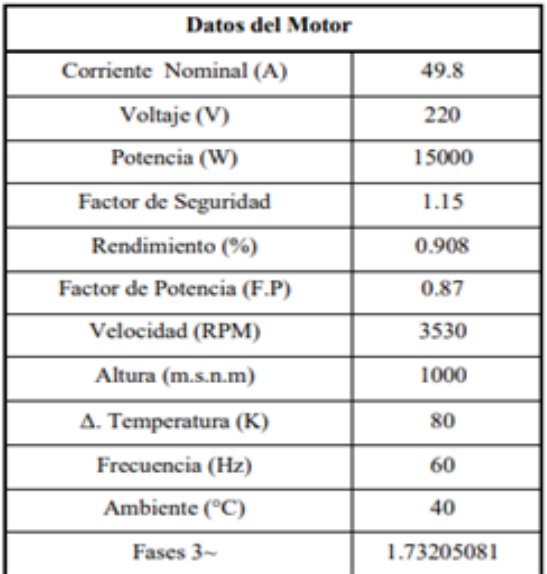

Tabla 7 Datos de la placa del motor

#### **Cálculo de la corriente en el transformador**

Valor de la corriente del devanado

Tabla 8 Resultados de la corriente del transformador

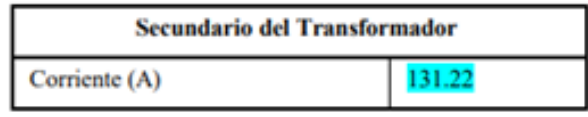

El transformador ubicado en la comunidad Cruz Loma emite una corriente de 131,22 A en su devanado secundario. Este valor calculado se compara con la información proporcionada por la Empresa Eléctrica de Cotopaxi, que coincide con el resultado obtenido mediante cálculos matemáticos.

## **Dimensionamiento del interruptor termomagnético**

El dimensionamiento del interruptor termomagnético es de vital importancia debido a su función de protección en el sistema. Para calcular la corriente del interruptor, se utiliza la ecuación (3.2), y este valor se sobredimensiona en un 125% según se indica en la tabla 9.

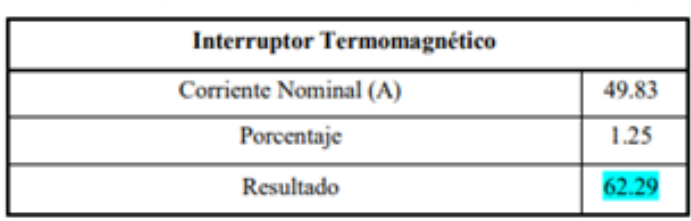

Tabla 9 Valor sugerido a usar en el interruptor termomagnético

Debido a que no existe en el mercado interruptores con un valor de 62.29 Ha, se debe seleccionar un valor existente. En este caso, se utilizó un interruptor termomagnético de 100 A que la comunidad ya tenía disponible gracias a entregas de organismos externos. En el Anexo B1 se puede observar la curva característica de este componente.

### **Selección del arrancador suave**

Para la selección correcta del arrancador suave se usa la ecuación (3.4), mediante la cual se conoce la corriente que debe ser usada.

Tabla 10 Corriente para la selección del arrancador suave.

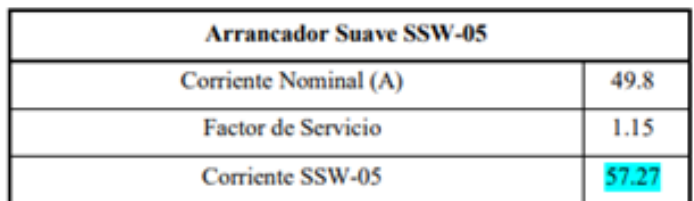

Con la ayuda de la tabla 3.14, se selecciona el dispositivo con los datos del motor y la corriente obtenida lo óptimo es implementar el arrancador suave Sofá-Starter SSW-05 cuyo modelo es *SSW*050010*T*2246*PPZ*, con una corriente de operación de 60A, para una potencia de 15kW y a una tensión de 220V.

## **Dimensionamiento del conductor**

Este conductor debe tener las características adecuadas para soportar la corriente y tensión necesarias en el sistema.

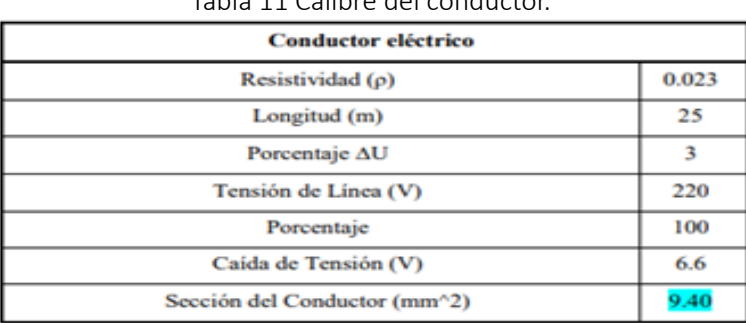

#### Tabla 11 Calibre del conductor.

Con los valores obtenidos en la tabla 5 se procede a seleccionar un calibre con un valor de 13.29 mm<sup>2</sup>, el cual se puede conseguir en el mercado.

Programación para el Controlador Lógico Programable (PLC S7-1200)

El código se encuentra en TIA PORTAL V16 en lenguaje LADDER para controlar el sistema de manera manual y automática. Se muestra la programación en la figura 1.

a) Código para la implementación de un sistema de control

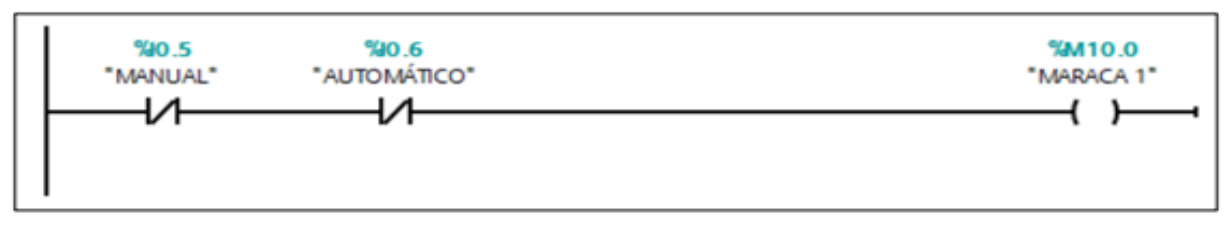

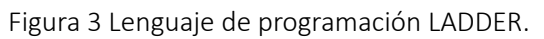

En la primera línea de programación se establecen contactos para activar o desactivar de manera manual o automática el sistema, como se observa en la figura 2.

b) Lenguaje de programación para el sistema de control manual y automático.

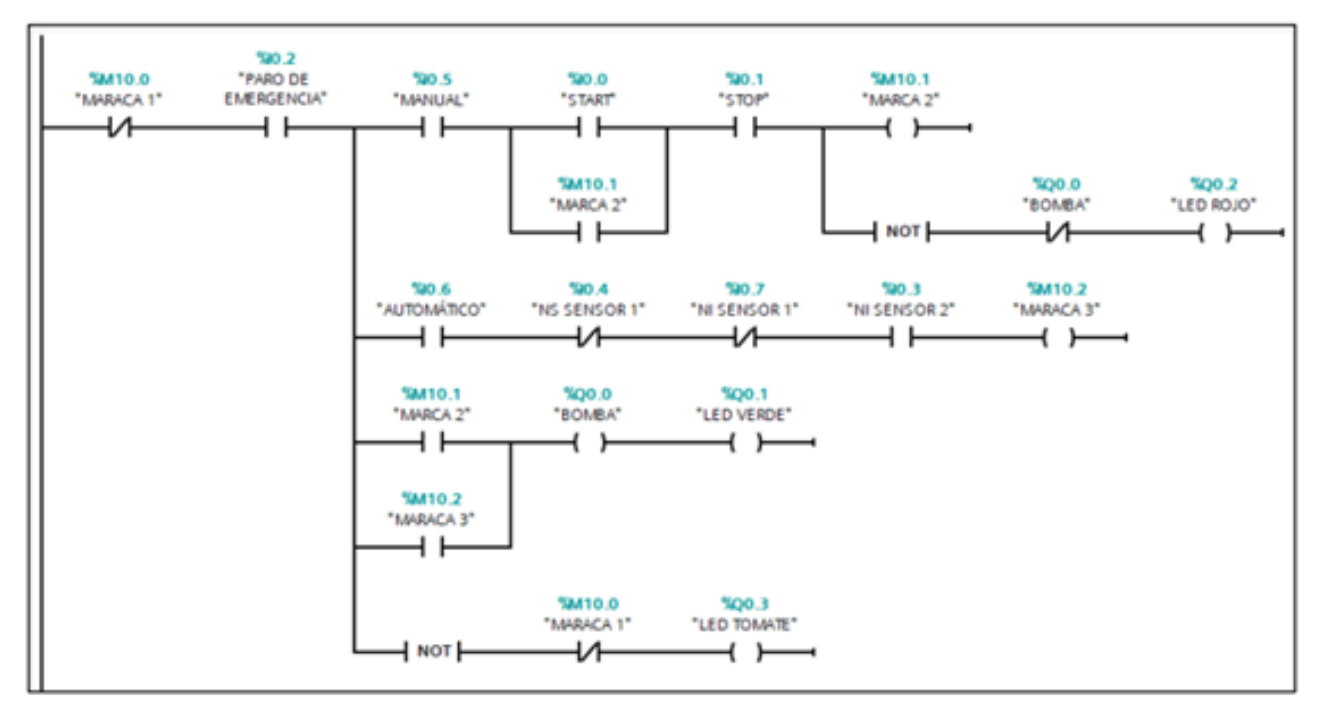

Figura 4 Lenguaje de Programación para el control manual y automático.

En la figura 4 se visualiza el lenguaje de programación diseñado para el control de un sistema de bombeo el cual consta de la siguiente lógica de programación, a través de la entrada I0.0 activa una salida Q0.0 misma que se encuentra conectada a un arrancador suave el cual permite el arranque de la bomba en condiciones normales.

Para la activación manual y automática de la máquina, el sistema consta de un selector, el cual permite el cambio de automático a manual, con la entrada analógica I0.5 se activa de manera manual mediante pulsadores, y con la entrada I0.6 se activa el modo automático cuando los sensores detectan un nivel superior o inferior.

## **Evaluación del sistema hidráulico**

Para evaluar el sistema hidráulico, se revisaron los sellos y se realizó un arranque en vacío en la bomba centrífuga seleccionada hace 15 años. La prueba demostró que la bomba estaba en buenas condiciones para ser implementada. El objetivo es medir la presión y el caudal del fluido, y se utilizó el método de medición de volumen por unidad de tiempo debido a la falta de un sensor de caudal.

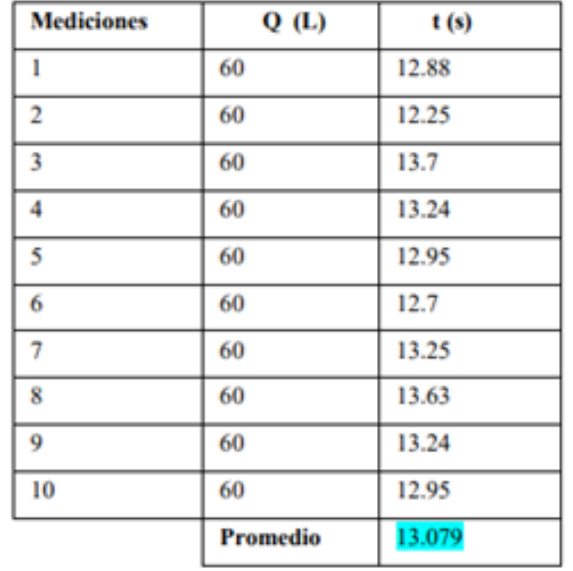

Tabla 12. Datos obtenidos de las mediciones para determinar el Caudal.

El promedio del Caudal es de 60 Litros/13.08 segundos; una vez obtenido este dato tenemos un valor de 4.587 L/s, el cual se pasa a metros cúbicos por hora, siendo el valor de 16.51 m^3/h, en la siguiente tabla 3.21. Se observa datos necesarios para evaluar el sistema.

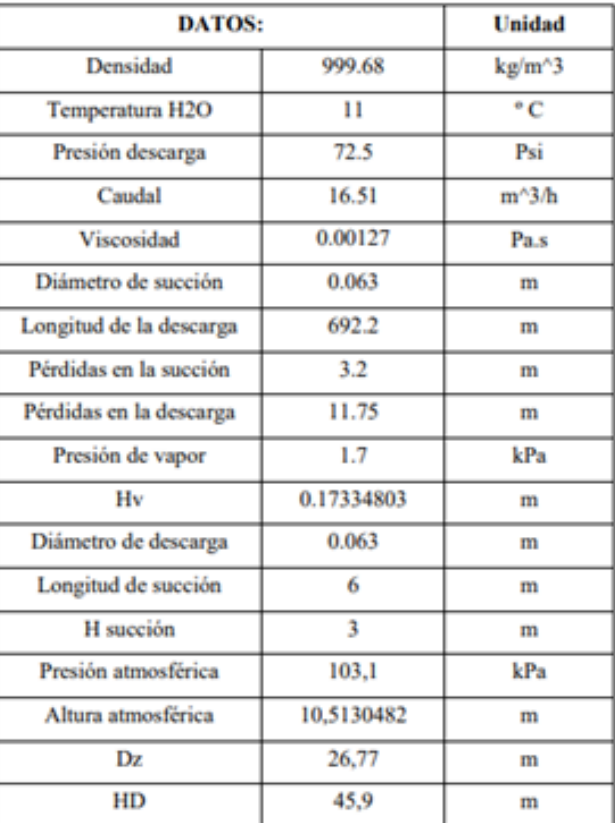

Tabla 13. Datos para evaluar el sistema hidráulico.

En la tabla 7 se determina cada uno de los parámetros del sistema hidráulico como Caudal, velocidad, número de Reynolds y Landa.

El sistema de bombeo tiene un caudal de 16.51 m^3/h (ecuación 3.8). La velocidad de succión se calcula con la ecuación 3.9 y da como resultado 1.4720 m/s. El número de Reynolds se obtiene con la ecuación 3.11 y es 72994.75 (adimensional), lo que indica un flujo turbulento. El coeficiente de fricción se calcula con la ecuación 3.13 y es 0.0192 (adimensional).

| o                 | o          | $v$ (m/s)           | $v$ (m/s) |             | Re       | Landa    | Landa   |
|-------------------|------------|---------------------|-----------|-------------|----------|----------|---------|
| $(m^{\wedge}3/h)$ | $(m^2/3s)$ | descarga            | succión   | Re descarga | succión  | descarga | succión |
| $\bf{0}$          | $\bf{0}$   | $\ddot{\mathbf{0}}$ | $\bf{0}$  | $\bf{0}$    | 0        | 0        | 0       |
| $\overline{2}$    | 0.000556   | 0.1783              | 0.1783    | 8842.48     | 8842.48  | 0.0326   | 0.0326  |
| 4                 | 0.001111   | 0.3566              | 0.3566    | 17684.97    | 17684.97 | 0.0274   | 0.0274  |
| 6                 | 0.001667   | 0.5349              | 0.5349    | 26527.46    | 26527.46 | 0.0248   | 0.0248  |
| 8                 | 0.002222   | 0.7132              | 0.7132    | 35369.95    | 35369.95 | 0.0231   | 0.0231  |
| 10                | 0.002778   | 0.8916              | 0.8916    | 44212.44    | 44212.44 | 0.0218   | 0.0218  |
| 12                | 0.003333   | 1.0699              | 1.0699    | 53054.93    | 53054.93 | 0.0208   | 0.0208  |
| 14                | 0.003889   | 1.2482              | 1.2482    | 61897.42    | 61897.42 | 0.0201   | 0.0201  |
| 16,51             | 0.004586   | 1.4720              | 1.4720    | 72994.75    | 72994.75 | 0.0192   | 0.0192  |
| 18                | 0.005000   | 1.6048              | 1.6048    | 79582.40    | 79582.40 | 0.0188   | 0.0188  |
| 20                | 0.005556   | 1.7831              | 1.7831    | 88424.89    | 88424.89 | 0.0183   | 0.0183  |

Tabla 14. Datos obtenidos del sistema hidráulico.

En la tabla 8 se muestran los parámetros que afectan la evaluación del sistema hidráulico: resistencia del fluido, resistencia total, altura de diseño, PhD, Nash y altura de la bomba. La resistencia del fluido se calcula con la ecuación 3.14, obteniendo 1172156.21 s^2/m^5 en la descarga y 26427.06 s^2/m^5 en la descarga. La altura de diseño se calcula con la ecuación 3.15, resultando en 51.98 m. La altura de la bomba se determina con la ecuación 3.17, siendo 38.21 m. La curva del NPSH se obtiene con la ecuación 3.22, siendo 6.99 m para el disponible y 2.61 m para el requerido.

| R                | R                | <b>R.Total</b> |       |             | HB    | NPSH <sub>r</sub> |
|------------------|------------------|----------------|-------|-------------|-------|-------------------|
| $(s^2/m^5)$ des. | $(s^2/m^5)$ suc. | $(s^2/m^5)$    | DH(m) | $NPSH_d(m)$ | (m)   | (m)               |
| 0.00             | 16801.55         | 16801.55       | 26.77 | 7.34        | 51.10 | 0.00              |
| 1943969.46       | 33117.15         | 1977086.61     | 27.38 | 7.33        | 51.13 | 0.77              |
| 1644492.56       | 30521.28         | 1675013.84     | 28.84 | 7.32        | 50.72 | 1.26              |
| 1491913.88       | 29198.73         | 1521112.60     | 31.00 | 7.29        | 49.87 | 1.64              |
| 1392663.51       | 28338.43         | 1421001.94     | 33.79 | 7.26        | 48.59 | 1.93              |
| 1320447.20       | 27712.45         | 1348159.66     | 37.17 | 7.21        | 46.87 | 2.17              |
| 1264360.64       | 27226.29         | 1291586.93     | 41.12 | 7.15        | 44.70 | 2.35              |
| 1218894.35       | 26832.19         | 1245726.54     | 45.61 | 7.09        | 42.10 | 2.49              |
| 1172156.21       | 26427.06         | 1198583.28     | 51.98 | 6.99        | 38.21 | 2.61              |
| 1148425.91       | 26221.37         | 1174647.28     | 56.14 | 6.92        | 35.58 | 2.67              |
| 1120174.93       | 25976.49         | 1146151.42     | 62.15 | 6.82        | 31.66 | 2.73              |
| 1095252.01       | 25760.46         | 1121012.47     | 68.63 | 6.71        | 27.30 | 2.77              |

Tabla 15. Datos obtenidos del sistema hidráulico

En la tabla 9 se encuentran la velocidad específica del fluido y la potencia de diseño de la bomba. La velocidad específica se obtiene mediante la ecuación 3.16, resultando en 45.073 red/min. La potencia de diseño de la bomba se calcula y es de 2.335 kW.

## **Medición de la Presión en la descarga**

Se utiliza una llave de compuerta para medir la presión máxima en la salida del sistema hidráulico. Con la ayuda de manómetro se puede obtener un valor de 72.5 PSI como se muestra.

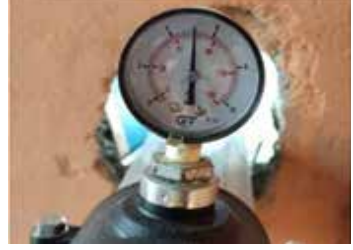

## **Discusión**

Es de particular interés entender el comportamiento y el funcionamiento de los sistemas de bombeo para las zonas rurales. Esto con el objetivo de automatizar el sistema de bombeo de agua de riego para la comunidad Cruz Loma mediante la aplicación de la Industria 4.0 para la optimización del tiempo de trabajo del operador (De la Cruz De la Cruz, Diego Placencio Carrilo, 2022). De esta forma la automatización y control es el eje principal en el sistema de bombeo para riego de la comunidad de Cruz.

## **CONCLUSIONES**

Según los análisis y los cálculos de la eficiencia del sistema de bombeo determinamos que el rendimiento de la bomba se encuentra dentro de la zona eficiente debido a que el NPSHD es mayor al NPSHR. El desarrollo de una comunicación inalámbrica a larga distancia se lograrán establecer controladores utilizando un protocolo de comunicación Ethernet para determinar valores necesarios o indicadores del funcionamiento del sistema. Con la implementación de la bomba y según los estudios necesarios para el sistema de bombeo se llega al resultado donde la altura máxima del sistema muestra 38.21 metros para la irrigación de los invernaderos.

## **REFERENCIAS BIBLIOGRÁFICAS**

1. De la Cruz De la Cruz, D. P. y Carrilo, C. A. (2022). Implementación de un sistema de control para el bombeo de agua de regadío en la comunidad Cruz Loma, Cantón Latacunga, Provincia de Cotopaxi. (s.e.).

2. FAO. (2013). Captación y Almacenamiento De Agua De Lluvia. In Santiago de Chile. https://www.fao.org/3/ i3247s/i3247s.pdf

3. Ferreccio, A. (1985). Estaciones de Bombeo, Bombas y Motores utilizados en abastecimiento de agua. CEPIS.

4. Kolhe M., Joshi J.C., Kothari D.P. (2004) Performance analysis of a directly coupled photovoltaic water-pumping system. IEEE Transactions on Energy Conversion 19:613- 618. DOI: https://doi.org/10.1109/TEC.2004.827032.

5. Lasheras A, R. (2012). Cálculo y diseño de un sistema de bombeo para una Edaru. Universidad Carlos III de Madrid, Dep. De Ciencias e Ingeniería de Materiales e Ingeniería Química, 38-55.

6. Mahecha, H. (2003). La cavitación en sistemas de tuberías. Uralita Folio, 1, 36.

7. Pozo, J. F. (2011). Estudio de sistemas de Bombeo Agropecuarios en México. Comisión Nacional para el Uso Eficiente de la Energía, 1(5), 48.

8. Rodríguez-Macías, M. I., & Vélez-Quiroz, M. A. (2021). Ciencias de la salud Artículo de investigación Feasibility Study of a Pumping System without Electrical Coverage in the Hoja Blanca Sector of the Flavio Alfaro Canton Estudo de Viabilidade de Sistema de Bombeamento sem Cobertura Elétrica no Setor Hoja Bla. Dominio de Las Ciencias, 7, 527–540. http://dominiodelasciencias.com/ojs/index.php/es/index

9. Yassuda, E. (1966). Bombas y estaciones elevatorias utilizadas en abastecimiento de agua. Universidad de Sao Paulo.

10. Yépez, L. E. (2015). Diseño de un sistema de riego para la hacienda San Antonio, ubicada en la parroquia Machachi, Cantón Mejía, Provincia de Pichincha. USFQ.

### **Conflicto de intereses**

Los autores declaran no tener ningún conflicto de intereses.

### **Declaración de responsabilidad de autoría**

Los autores del manuscrito señalado, DECLARAMOS que hemos contribuido directamente a su contenido intelectual, así como a la génesis y análisis de sus datos; por lo cual, estamos en condiciones de hacernos públicamente responsable de él y aceptamos que sus nombres figuren en la lista de autores en el orden indicado. Además, hemos cumplido los requisitos éticos de la publicación mencionada, habiendo consultado la Declaración de Ética y mala praxis en la publicación.

Xiomara Zambrano, Luigi O. Freire, Byron Corrales y Jessica N. Castillo: Proceso de revisión de literatura y redacción del artículo.